## **EMİSYON ÖLÇÜM PANELİNE ÇED ÖLÇÜM KAYITLARININ GİRİLMESİ HAKKINDA DUYURU**

Entegre Çevre Bilgi Sistemi (EÇBS) Laboratuvar Yetkilendirme Uygulaması üzerinden girişleri yapılan Emisyon Ölçüm Panelinde, EÇBS kaydı bulunmayan firmaların, ÇED İzleme ölçüm kayıtlarının da girilebilmesi için sistem üzerinde düzenleme yapılmıştır.

- 1. Ölçüm nedeni "ÇED İzleme" olup tesis EÇBS kaydı var ise, "Tesis Sorgula" butonu ile tesis seçilebilecektir. Bu durumda "EÇBS Kaydı Olmayan Tesis Bilgileri" panelinde ilgili alanlar boş bırakılmalıdır.
- 2. Ölçüm nedeni "ÇED İzleme" olup tesisin "Tesis Sorgula" butonu ile tesis bilgisine ulaşılamaması durumunda ilgili tesisin EÇBS'de kaydı yoktur ve "EÇBS Kaydı Olmayan Tesis Bilgileri" paneli açılarak Tesis Adı ve Tesis Adresi alanları doldurulacaktır.

Bundan sonraki ölçüm kayıtlarının yeni düzenlemeye uygun olarak girilmesi gerekmektedir.

İlgililere duyurulur.

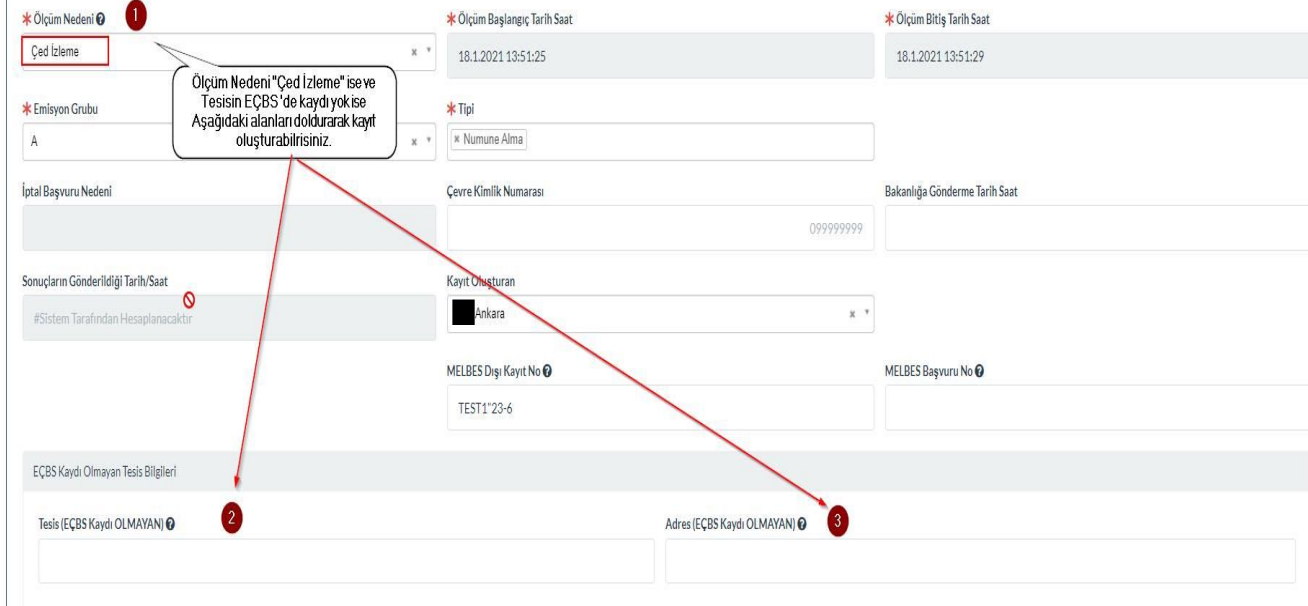